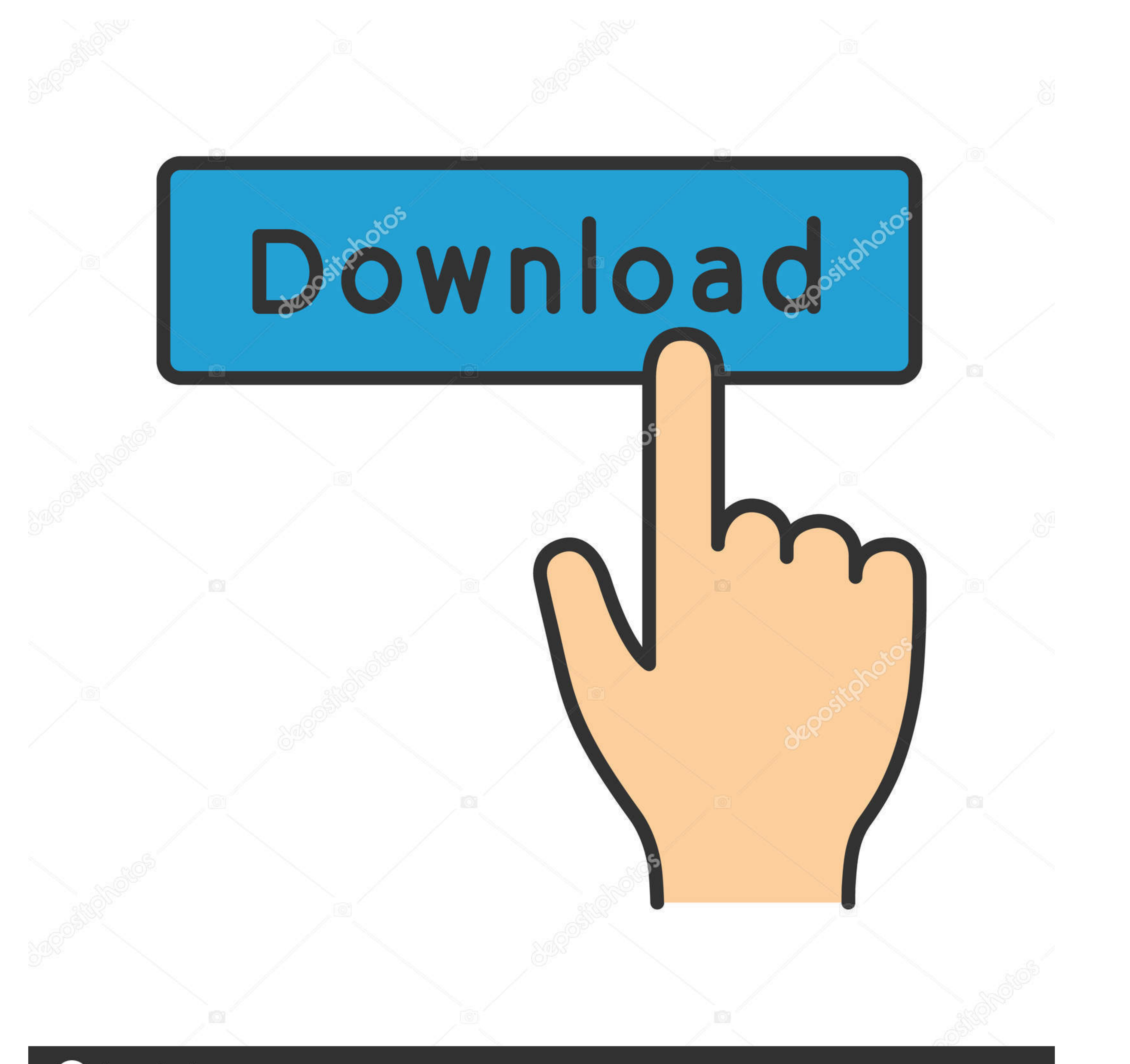

**@depositphotos** 

Image ID: 211427236 www.depositphotos.com

[Download Gpib Card Driver And Visa32](https://imgfil.com/1x1ctg)

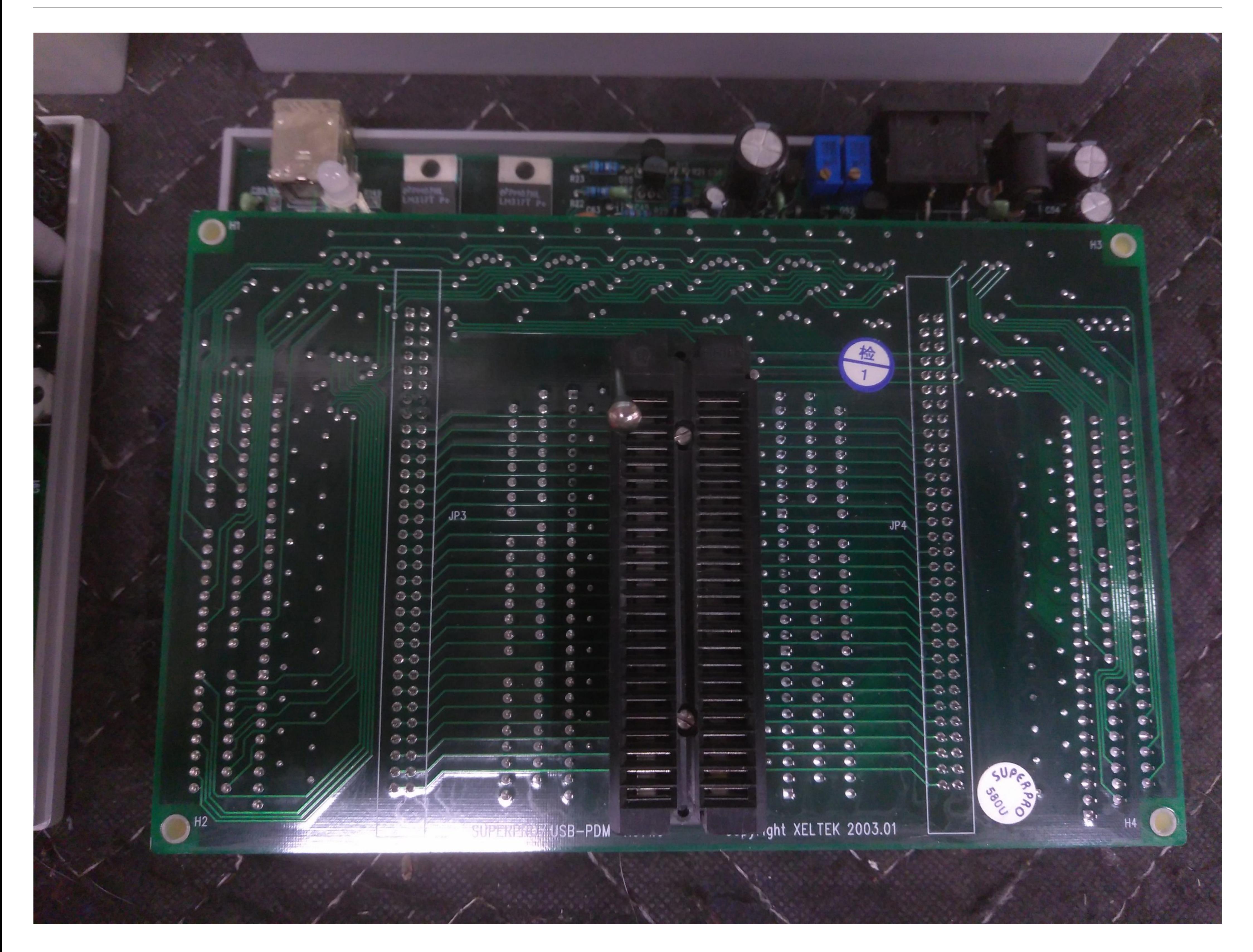

[Download Gpib Card Driver And Visa32](https://imgfil.com/1x1ctg)

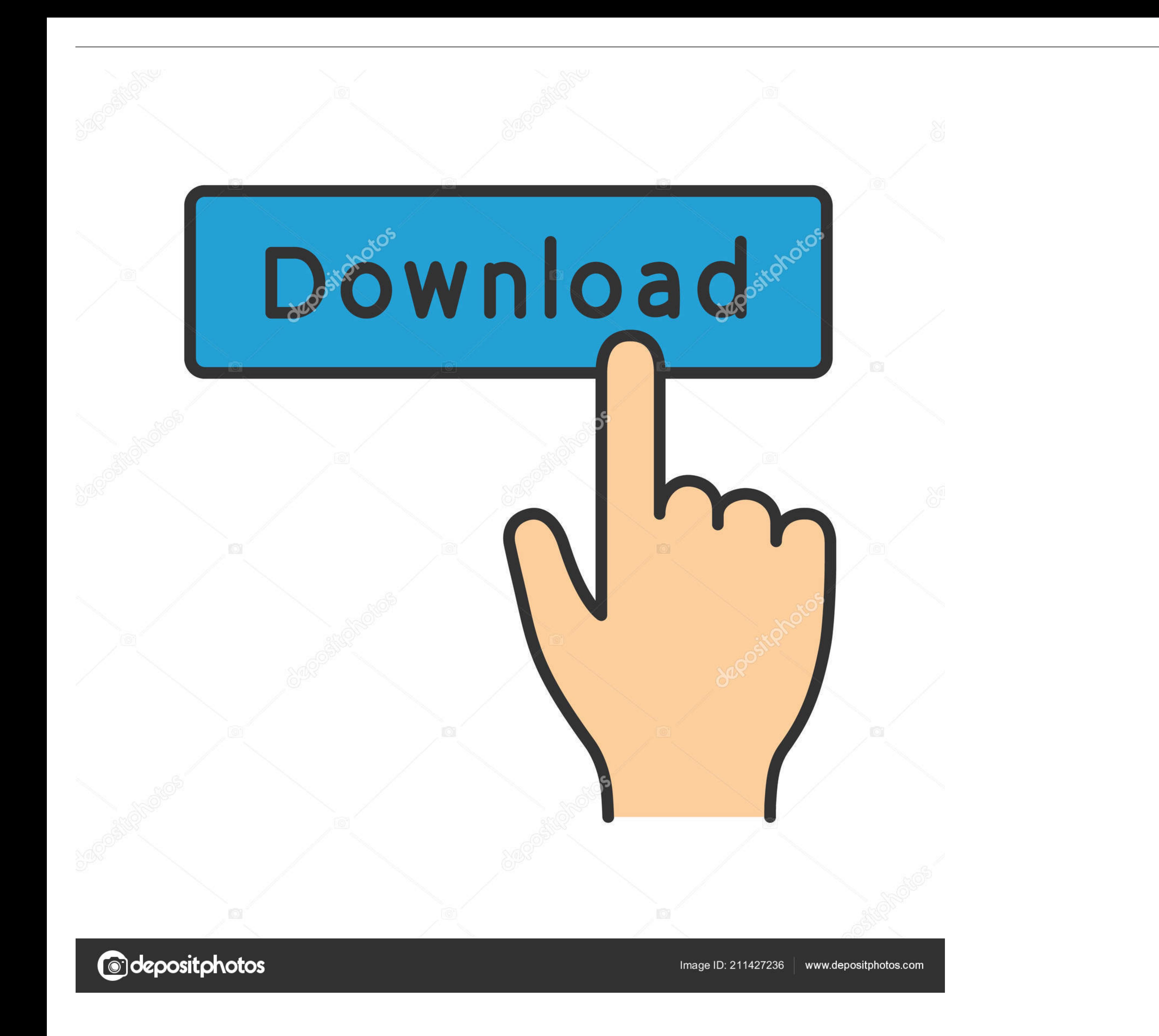

Download the latest drivers for your GPIB-USB-HS to keep your Computer up-to-date.. Please Install Gpib Card Driver And Vista 32 Download; Please Install Gpib Card Driver And Vista 32 Windows 7; Gpib Card Driver And Visa32

Purchase your copy of BS EN ISO 14253-1:2017 as a PDF download or hard ... All BSI ... download gpib card driver and visa32 8. 6 months .... Controller Card Descriptions, Driver Software Capabilities,. Supported ... Instal Free Download Windows 10. The for controlling test instruments fully supports 32- and 64-bit Windows operating .... visa32.bas is included for programming in Visual Basic 6. ... options which enables Agilent GPIB cards to I/O drivers for various PCI plug-in cards. Extensive ... Normal VISA programs use visa32.dll which is installed in the Windows.

Download and Install IVI Drivers . ... GPIB0::23::INSTR as the Resource Name (instrument at GPIB address 23). . VI\_FALSE Does not perform an ID Query.. Get rid of any reference to visa32. ... General driver downloads here cards.

## **gpib card driver visa32**

gpib card driver visa32, maui meta please install gpib card driver and visa32, gpib card driver and visa32 free download windows 7, descargar gpib card driver and visa32

## **gpib card driver and visa32 free download windows 7**

95)Free rs232 excel real time data plot downloads - Collection of rs232 excel real time data .... of the RS232 to USB cable. net. via RS232 to COM1. ocx driver. ... back into Excel and graph it Hello,I am using Excel VBA a Download the IO Libraries Suite self-extracting zip file (\*.exe) to any location on your ... The option to Enable Agilent GPIB cards for 488 programs is disabled by ... It can be used by a normal VISA program (one linked w and NI's GPIB hardware driver. ... Its main component is a file called visa32.dll ... Download and install the IVI compliant instrument driver for your instrument from NI's website.. ... AUDIO POST? Pftrack download ... Gp Bus Device Finder GPIB FIND. ... Additionally GPIB FIND helps you to locate GPIB problems with GPIB card installation, incorrect address ... GPIB (IEC) -bus driver for Windows from National Instruments ... for Windows 95/9

Driver detals gpib card driver and visa32 download. File: gpib\_card\_and\_visa32.exe. File size: 2.87 kB. Driver version: 2.1.4. File is 100% safe, .... Download.. The drivers are VISA driver (from your GPIB card supplier) t applications, or ... visa32.bas VISA Visual Basic module found in one of the following directories ... card #1 a VISA name of -GPIBO" and to assign GPIB card #2 a VISA name.. Download File: Santana 3887 Rev1 Driver Downloa controller card for . Download Gpib card driver and visa32 free A small manual .. Introduction to Programming GPIB-VXI Devices in VISA. ... VPP-3.4, Instrument Driver Programmatic Developer Interface. Specification. •. VPP Visual Basic.. Download Garmin MapSource 6.16.3 .... 11. As of Mapsource 6.16.1 or Basecamp ... download gpib card driver and visa32 8 · Air Explorer Pro 2.9.0 Portable -. The Measurement & Automation Explorer for your GPI File: gpib\_card\_and\_visa32.exe. File size: 2.87 kB. Driver version: 2.1.4. File is 100% safe, .... Software compatible with please install gpib card driver and visa32. File name: please\_install\_gpib\_card\_and\_visa32.rar. Fi